S:\ITS SIGNALS\SU\ITS SIGNALS\SU\ITS SIGNALS\SU\ITS SIGNALS\SU\ITS SIGNALS\SU\ITS SIGNALS\SU\ITS SIGNALS\SU\ITS SIGNALS\SU\ITS SIGNALS\SU\ITS SIGNALS\SU\ITS SIGNALS\SU\ITS SIGNALS\SU\ITS SIGNALS\SU\ITS SIGNALS\SU\ITS SIGNA 2-APR-2015 07:50<br>:\*ITS&SU\*ITS Sign<br>simmons 02-APR-2015 07:50

ELEC 7 SU N. P

bsimmons

 $8\ddotsc$ 

OVEF

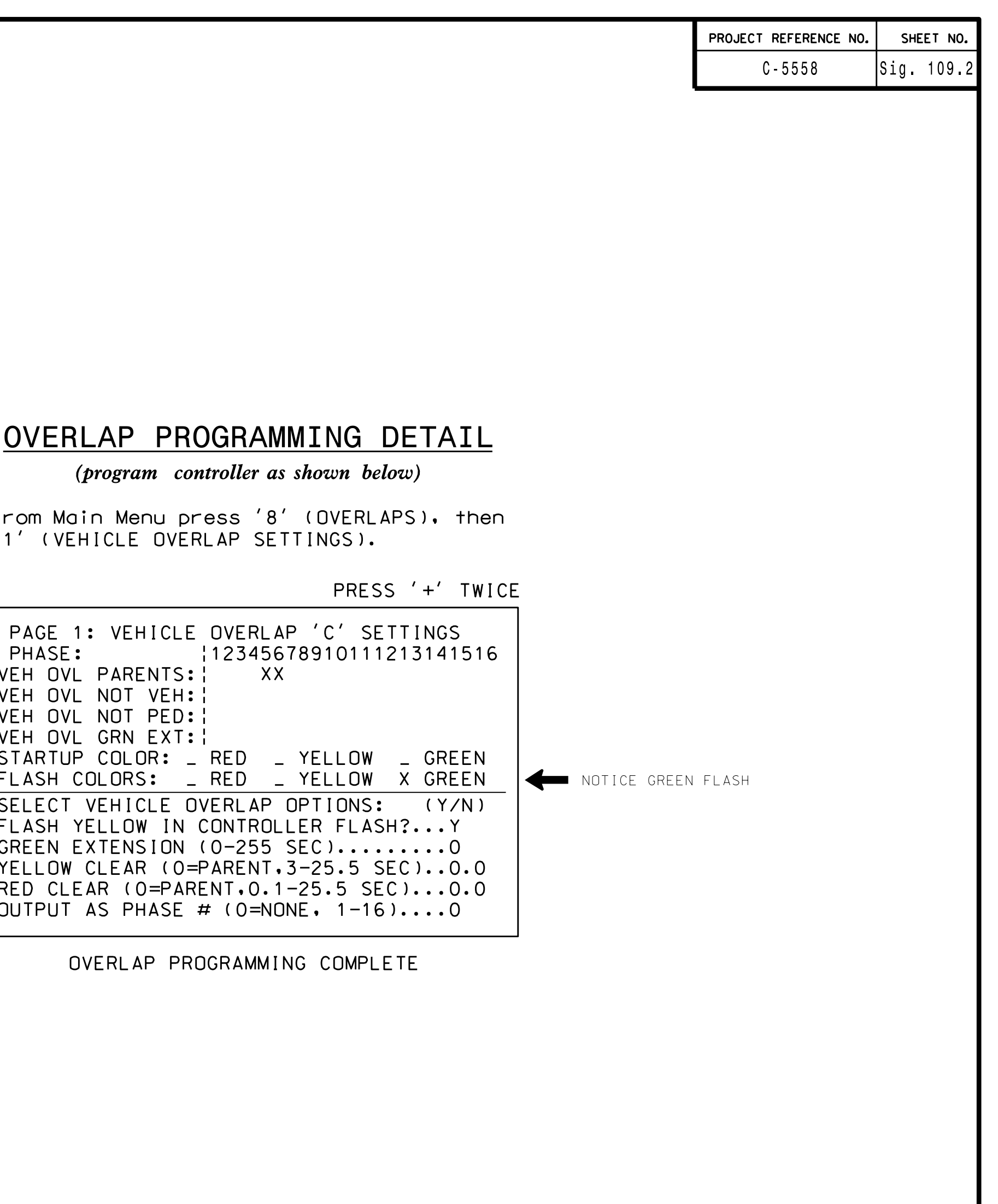

' 1 ' ( V E FLOU MO

> IMIS ELELIKILAL DETAIL IS FUR IHE SIUNAL UESIUN: 07-1363 ULSIUNEU: June ZWI4 REVISEU: N/A SEALEU: 3/26/15

PHASE. VEH UVL VEH UVL VEH UVL VEH UVL SIARIU SELECT. GREEN E. **TELLUW** RED CLE. UUTPUT P A G E F L A S H C FLASH II

## ETECILICAT NEISTI – 2UEEL Z OL Z

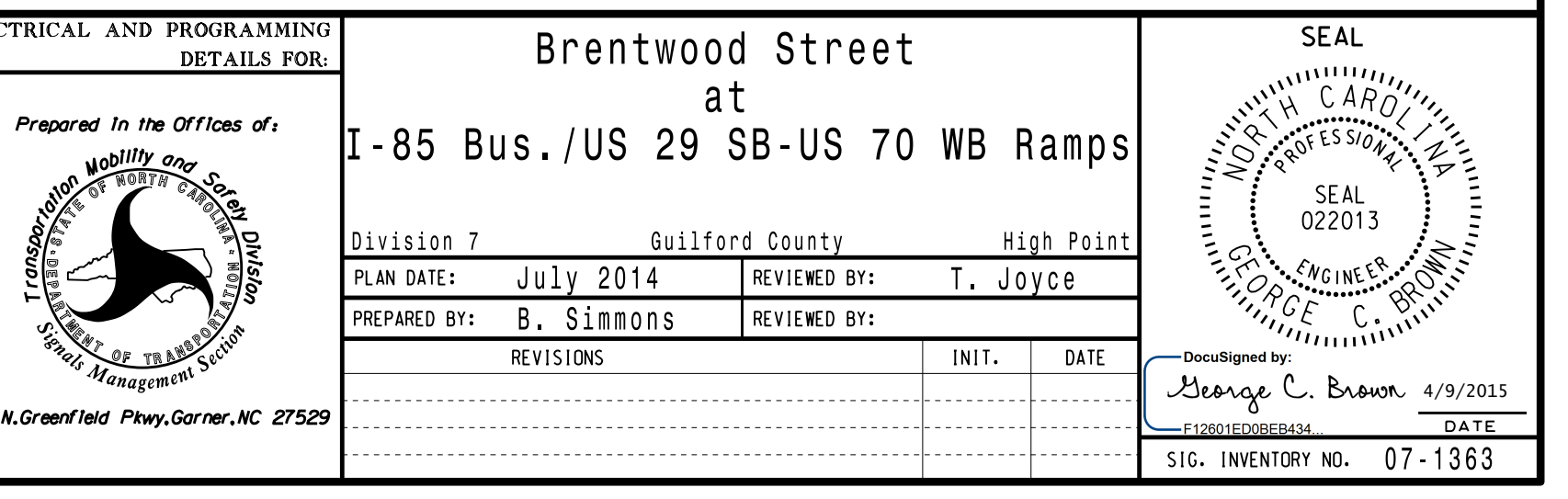

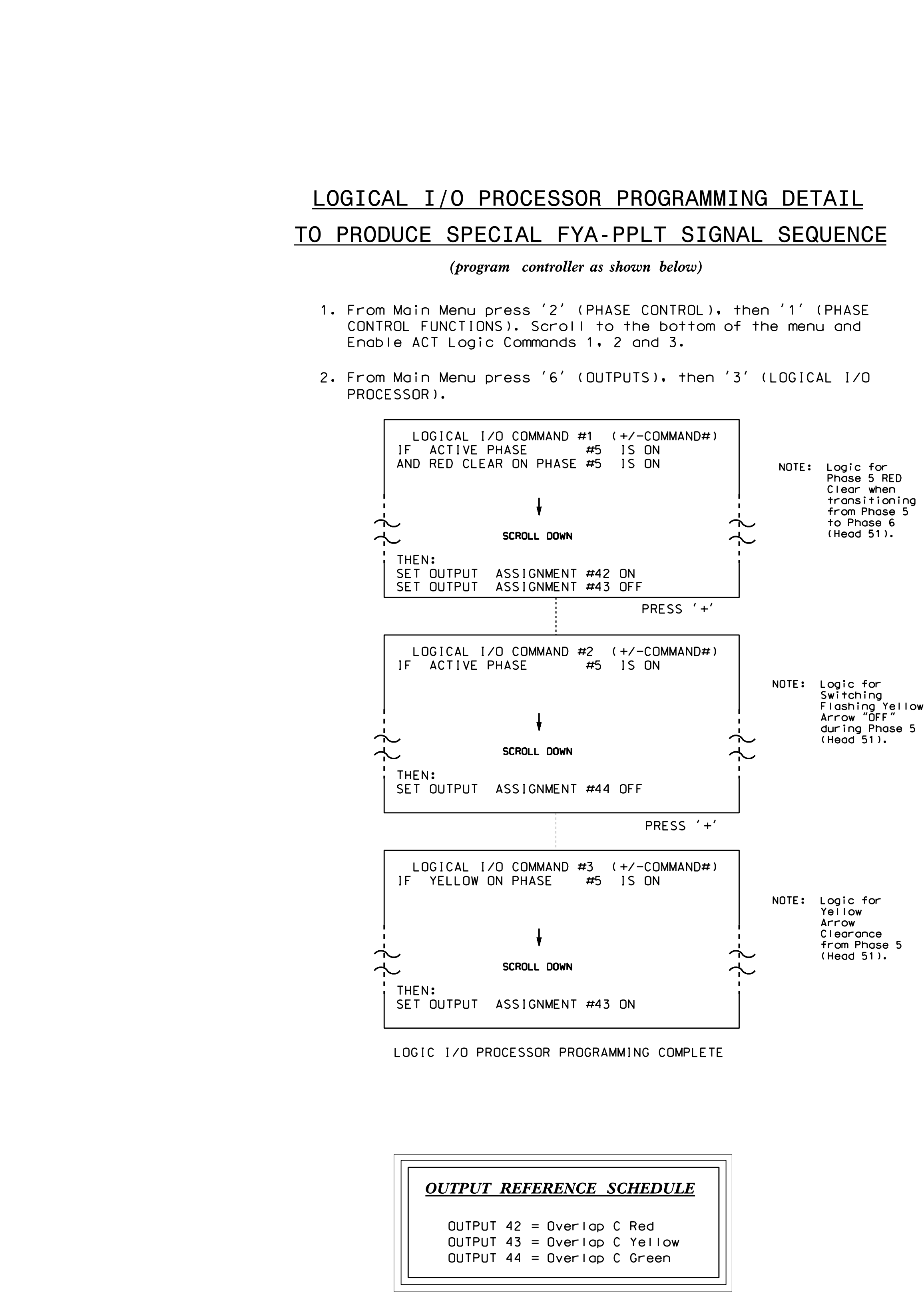